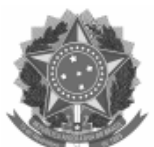

### UNIVERSIDADE FEDERAL DE PELOTAS

DESPACHO

Processo nº 23110.005191/2024-30 Interessado: @interessados\_virgula\_espaco@

# **RETIFICAÇÃO EDITAL CRA Nº 11/2024 PROCESSO SELETIVO – NOTA DO ENEM – VAGAS REMANESCENTES 2024/1**

# **ALTERAÇÃO DO QUADRO DE VAGAS**

A Universidade Federal de Pelotas (UFPel), retifica o Edital CRA Nº 11/2024, alterando o quadro de vagas que consta no item 3 do Edital. As alterações correspondem à:

- redução das vagas previstas para o Curso de Licenciatura em Letras Libras/Literatura Surda, de 10 para 1 (uma) vaga, destinada à Ampla Concorrência;

- disponibilização de 1 (uma) vaga para o Curso de Educação Física (Área Básica de Ingresso, turno integral), destinada à Ampla Concorrência;

- disponibilização de 1 (uma) vaga para o Curso de Bacharelado em Enfermagem (turno integral), destinada à Ampla Concorrência;

- disponibilização de 1 (uma) vaga para o Curso de Bacharelado em Fisioterapia (turno integral), destinada à Ampla Concorrência;

- disponibilização de 1 (uma) vaga para o Curso de Bacharelado em Medicina Veterinária (turno integral), destinada à Ampla Concorrência;

- disponibilização de 1 (uma) vaga para o Curso de Bacharelado em Psicologia (noturno), destinada à Ampla Concorrência;

### A) ONDE SE LÊ:

3.2. Serão ofertadas o total de um mil cento e quarenta e duas (1142) vagas para os cursos de graduação presenciais, com ingresso no semestre letivo 2024/1, em turnos e modalidades de concorrência, conforme o Quadro de Vagas:

#### Leia-se

3.2. Serão ofertadas o total de um mil cento e trinta e oito (1138) vagas para os cursos de graduação presenciais, com ingresso no semestre letivo 2024/1, em turnos e modalidades de concorrência, conforme o Quadro de Vagas:

## B) ONDE SE LÊ:

Tabela 1:

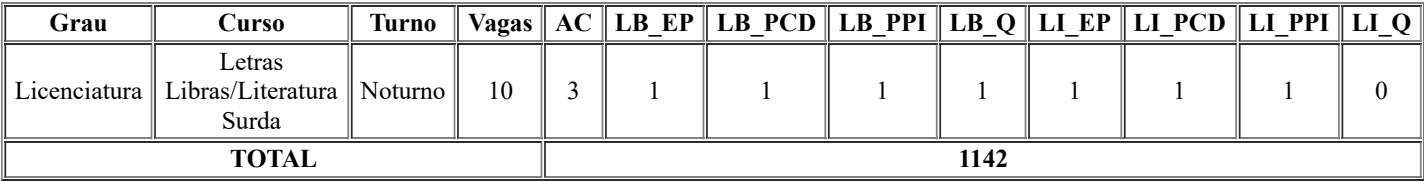

Leia-se:

Tabela 1:

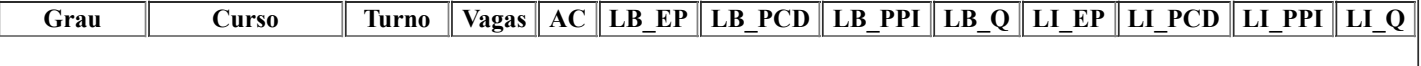

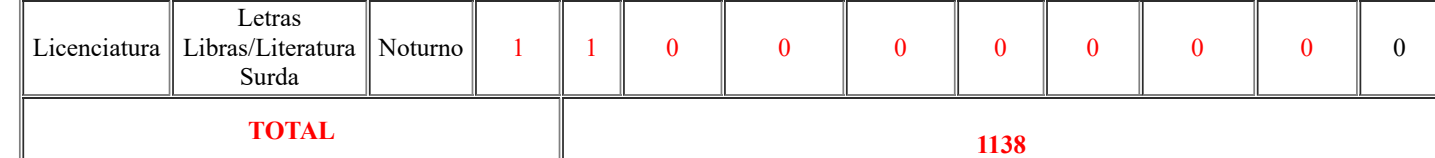

C) ACRESCENTA-SE:

Tabela 1:

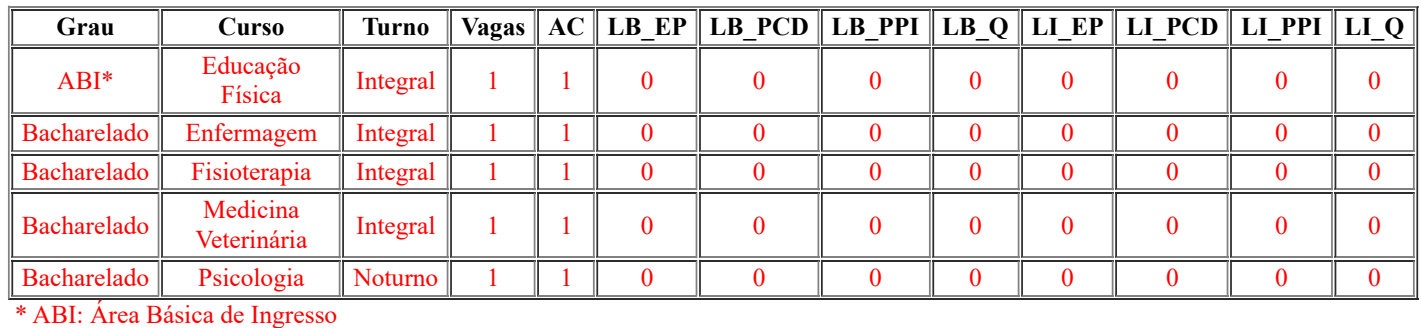

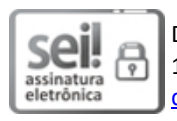

Documento assinado eletronicamente por **LAIS BASSO**, **Chefe, Núcleo de Processos Seletivos**, em 15/03/2024, às 18:09, conforme horário oficial de Brasília, com fundamento no art. 4º, § 3º, do Decreto nº 10.543, de 13 de [novembro](http://www.planalto.gov.br/ccivil_03/_Ato2019-2022/2020/decreto/D10543.htm) de [2020.](http://www.planalto.gov.br/ccivil_03/_Ato2019-2022/2020/decreto/D10543.htm)

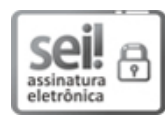

Documento assinado eletronicamente por **EMILENI TESSMER**, **Coordenadora, Coordenação de Registros Acadêmicos**, em 15/03/2024, às 18:14, conforme horário oficial de Brasília, com fundamento no art. 4º, § 3º, do [Decreto](http://www.planalto.gov.br/ccivil_03/_Ato2019-2022/2020/decreto/D10543.htm) nº 10.543, de 13 de [novembro](http://www.planalto.gov.br/ccivil_03/_Ato2019-2022/2020/decreto/D10543.htm) de 2020.

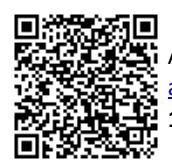

A autenticidade deste documento pode ser conferida no site [http://sei.ufpel.edu.br/sei/controlador\\_externo.php?](https://sei.ufpel.edu.br/sei/controlador_externo.php?acao=documento_conferir&id_orgao_acesso_externo=0) [acao=documento\\_conferir&id\\_orgao\\_acesso\\_externo=0](https://sei.ufpel.edu.br/sei/controlador_externo.php?acao=documento_conferir&id_orgao_acesso_externo=0), informando o código verificador **2560772** e o código CRC **17B43FAA**.

**Referência:** Processo nº 23110.005191/2024-30 SEI nº 2560772